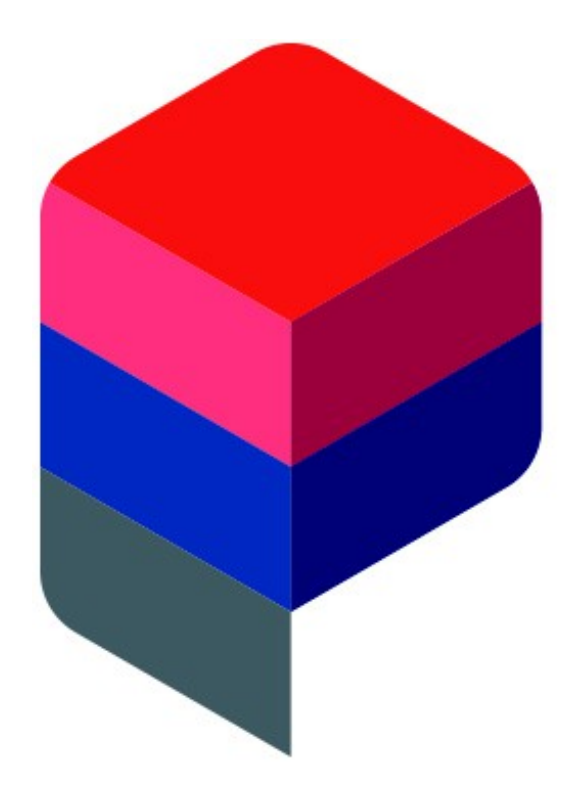

# performing databases

# Oracle Einsteigerstream Das Transaktionskonzept und seine Umsetzung

Martin Klier

Performing Databases GmbH Mitterteich

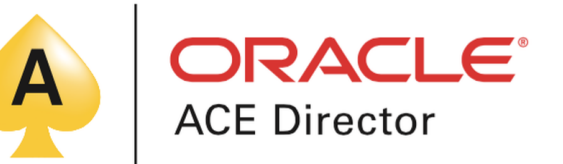

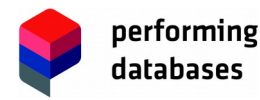

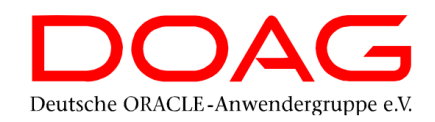

# SQL> SELECT compressed (know how)

- 2 FROM database community
- 3 FOR user level='BEGINNER';

#### 12 presentations selected.

Einsteiger-Stream auf der DOAG-Datenbank-Konferenz 2019

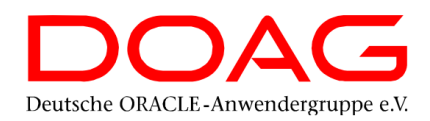

#### Montag, 3. Juni

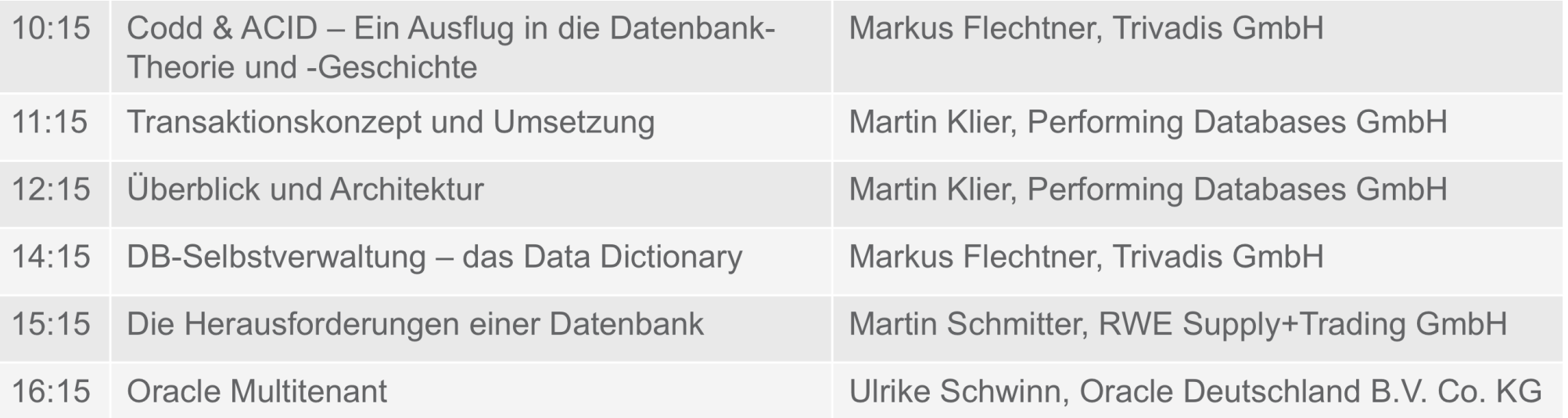

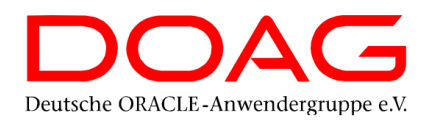

#### Dienstag, 4. Juni

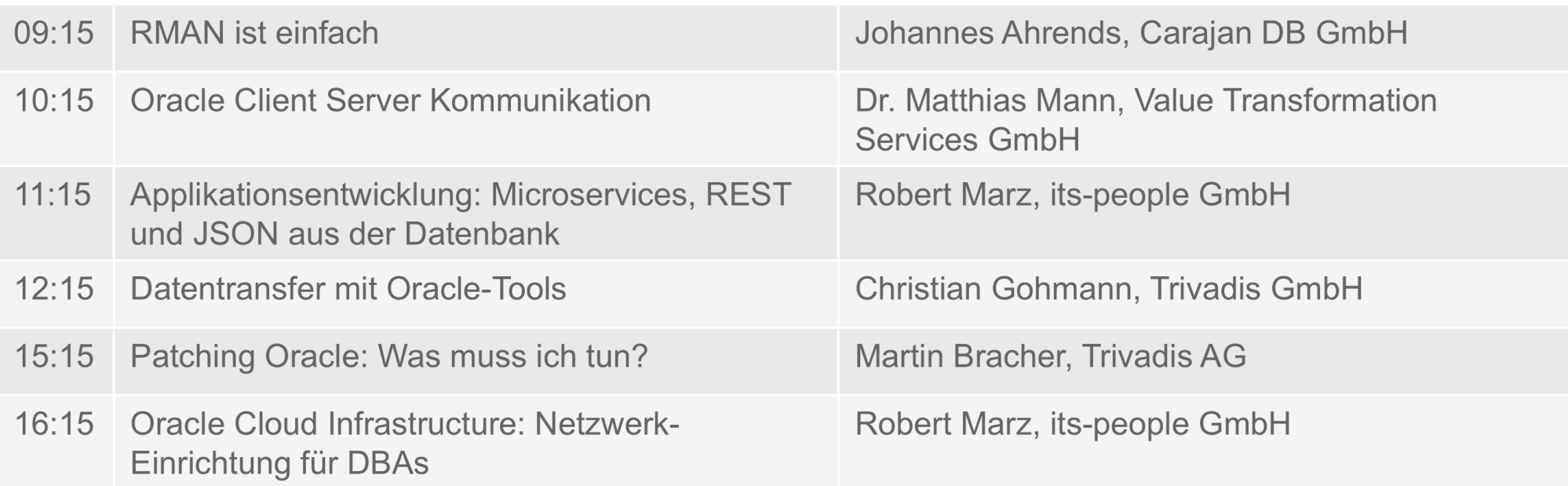

# Speaker

- Martin Klier
- Solution Architect and Database Expert
- My focus:
	- Performance + Tuning
	- highly avalable Systems
	- Cluster and Replication
- Linux since 1997
- Oracle Database since 2003

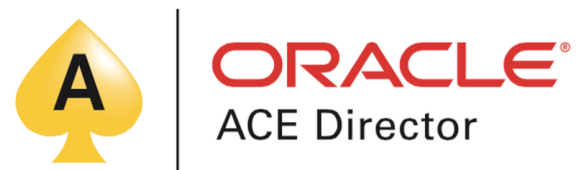

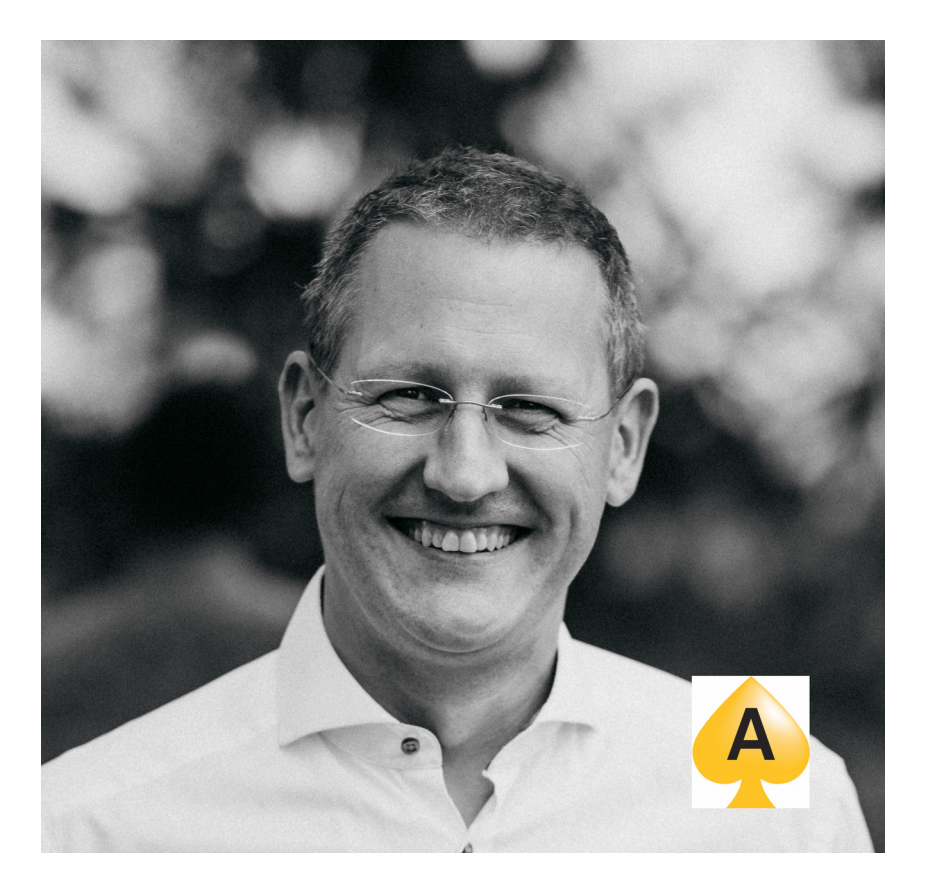

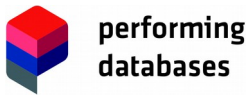

# Performing Databases

- Experts for Database Technology
	- Concepts and Project Competence
	- Architekture- und System planning
	- **Licensing**
	- Implementation and Troubleshooting
- Contact
	- Performing Databases GmbH Wiesauer Straße 27 95666 Mitterteich // Germany

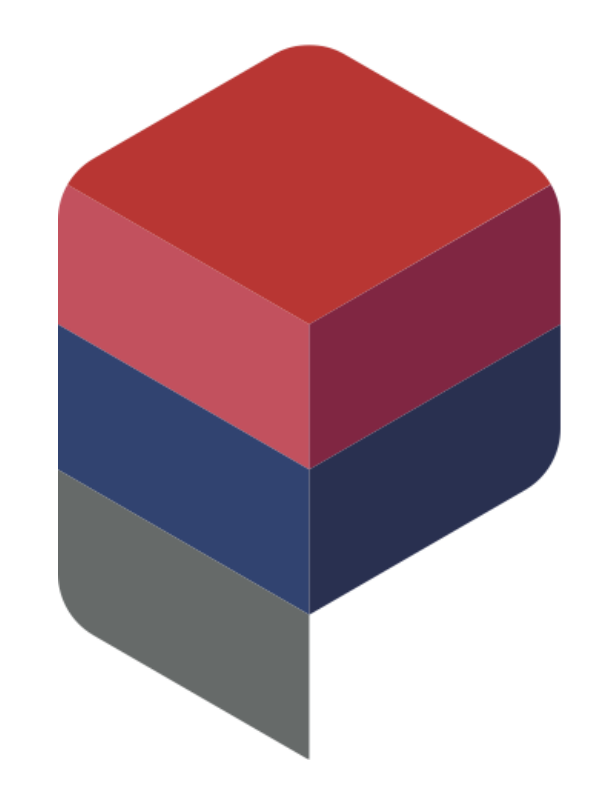

- Web: [http://www.performing-databases.com](http://www.performing-databases.com/)
- Twitter:@PerformingDB

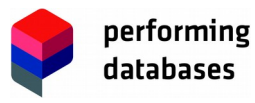

# Transaktionen

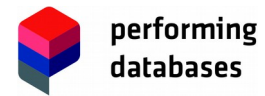

Martin Klier // twitter.com/MartinKlierDBA www.performing-databases.com 8/38

# Transaktionen

#### **Beispiel "Überweisung"**

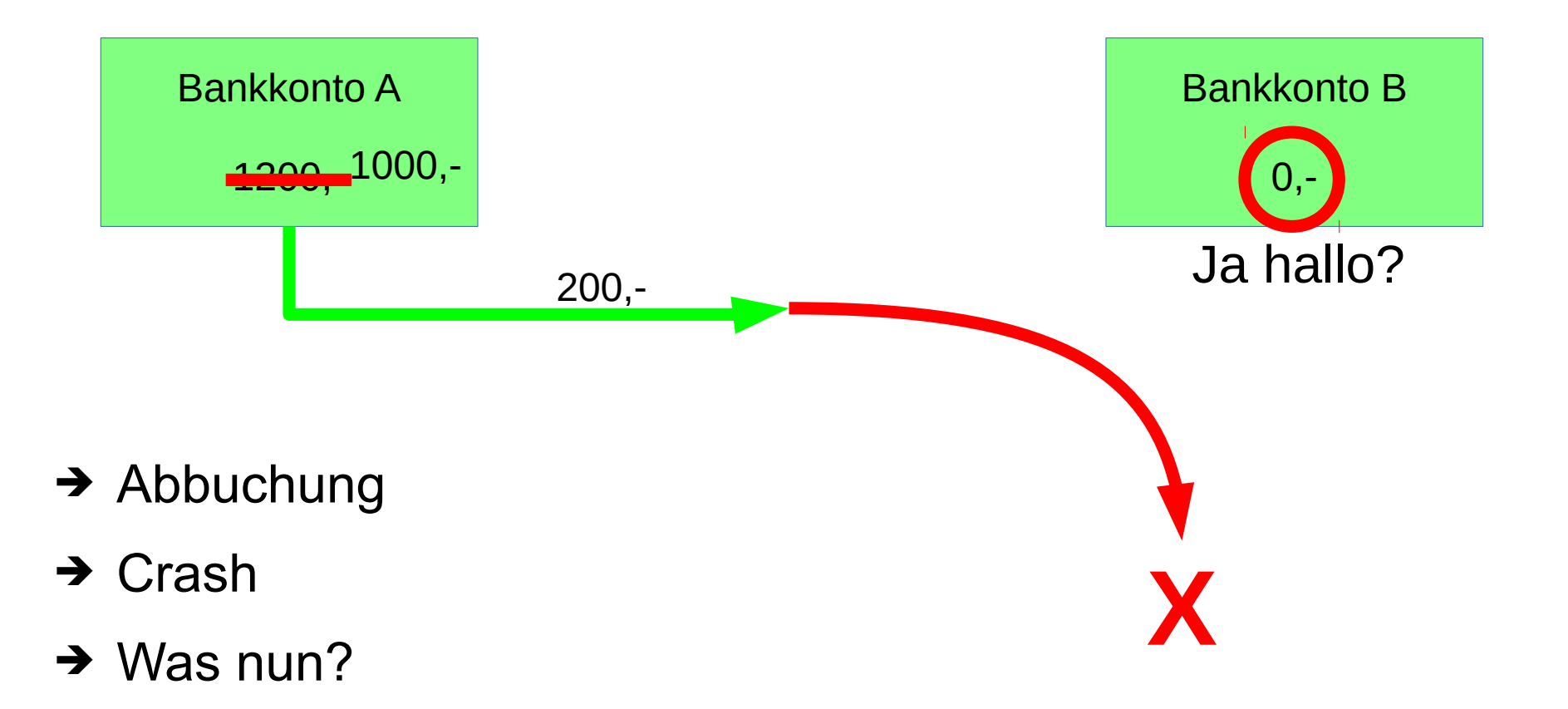

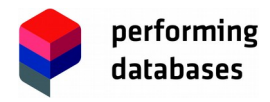

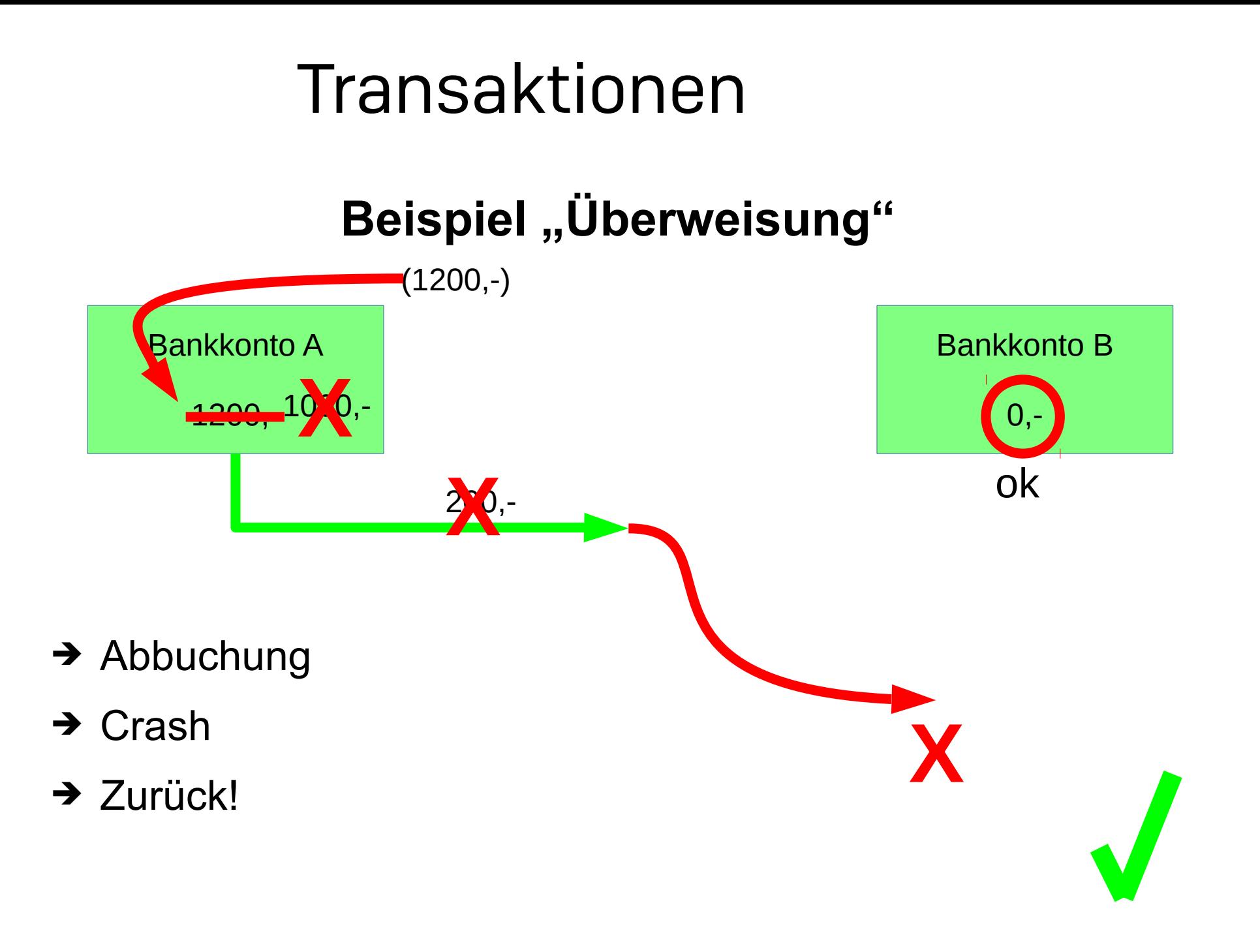

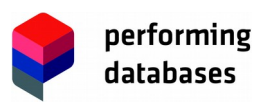

Google darf gerne BASE für seine Suchergebnisse nutzen. Mir ist egal, ob es 999.963 oder 998.763 Treffer für meine Suche gibt.

Aber meine Bank macht das für die Anzeige meines Kontostandes und für meine Überweisungen hoffentlich nicht.

> Das musste mal gesagt werden. Danke, Markus Flechtner! :)

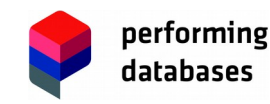

Martin Klier // twitter.com/MartinKlierDBA www.performing-databases.com1/38

# Transaktionen

- **Atomicity "** "Alles oder nichts"
- **Consistency Matchl**, Kein undefinierter Zustand"
- **Isolation "** "Read Committed"
- **Durability "** "Zugesicherte Speicherung"

"Eine Transaktion **fasst** in sich

• mehrere logisch zusammengehörige

• jedoch nicht zwangsweise technisch voneinander abhängige Arbeitsschritte **zusammen**"

#### **Wie wird das technisch gelöst?**

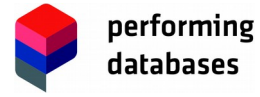

# Grundfunktionen der Oracle Engine

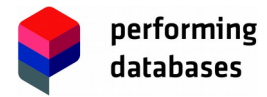

Martin Klier // twitter.com/MartinKlierDBA www.performing-databases.com 13/38

### Architekturschema (vereinfacht)

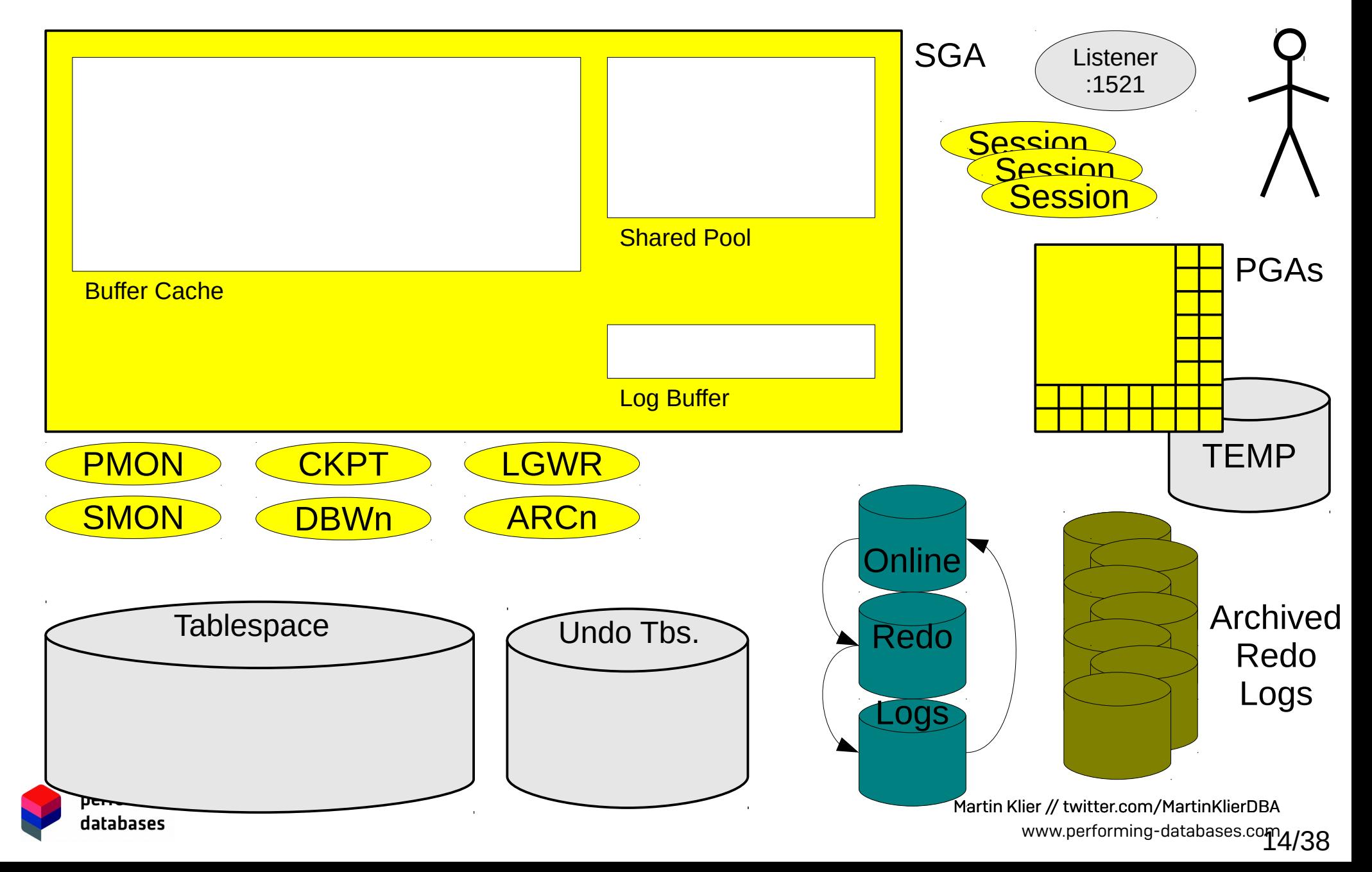

## Lesevorgang

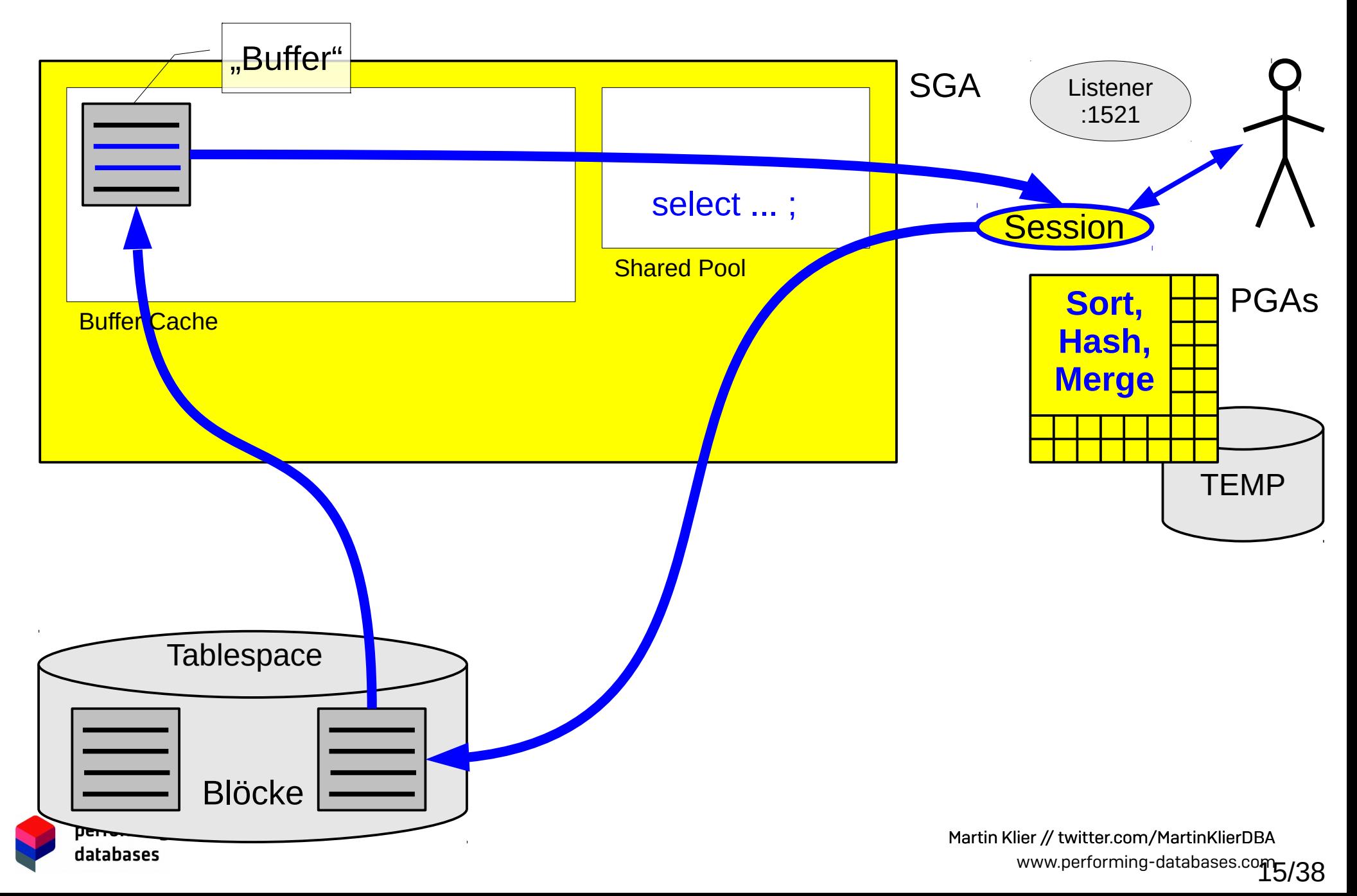

# Daten-Änderung, Database Writer

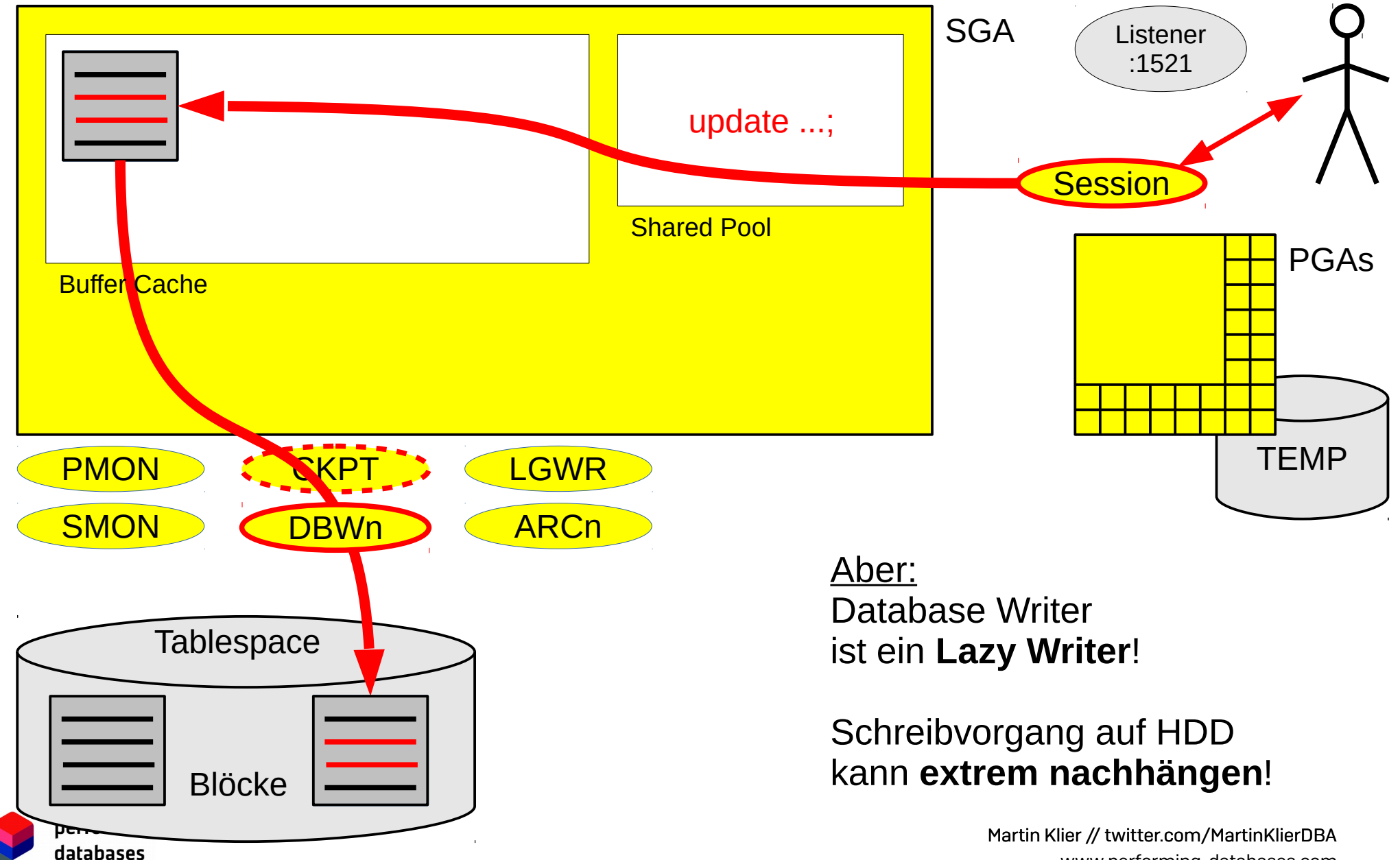

# Daten-Änderung (nur Redo)

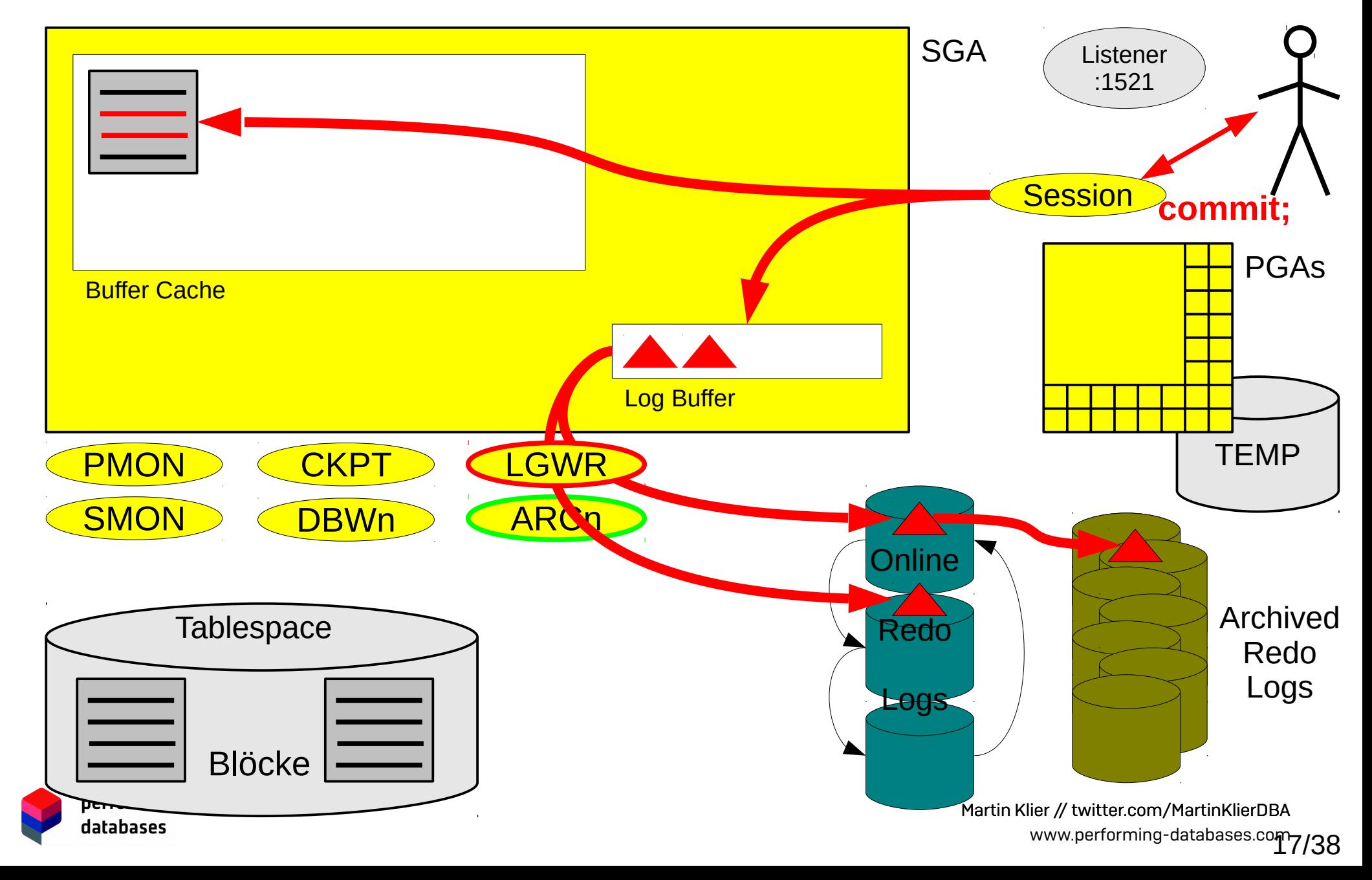

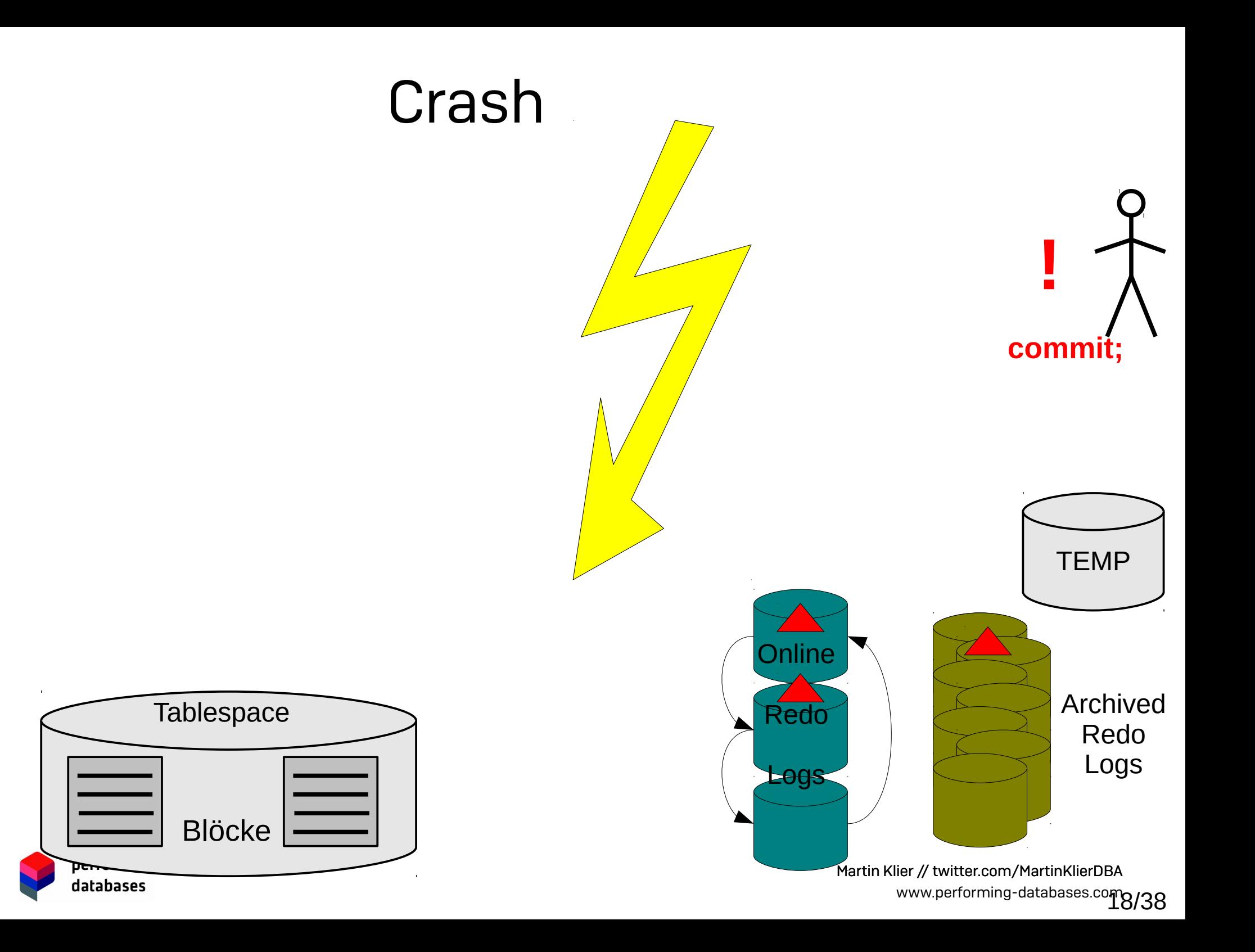

#### Crash Recovery (nur Redo)

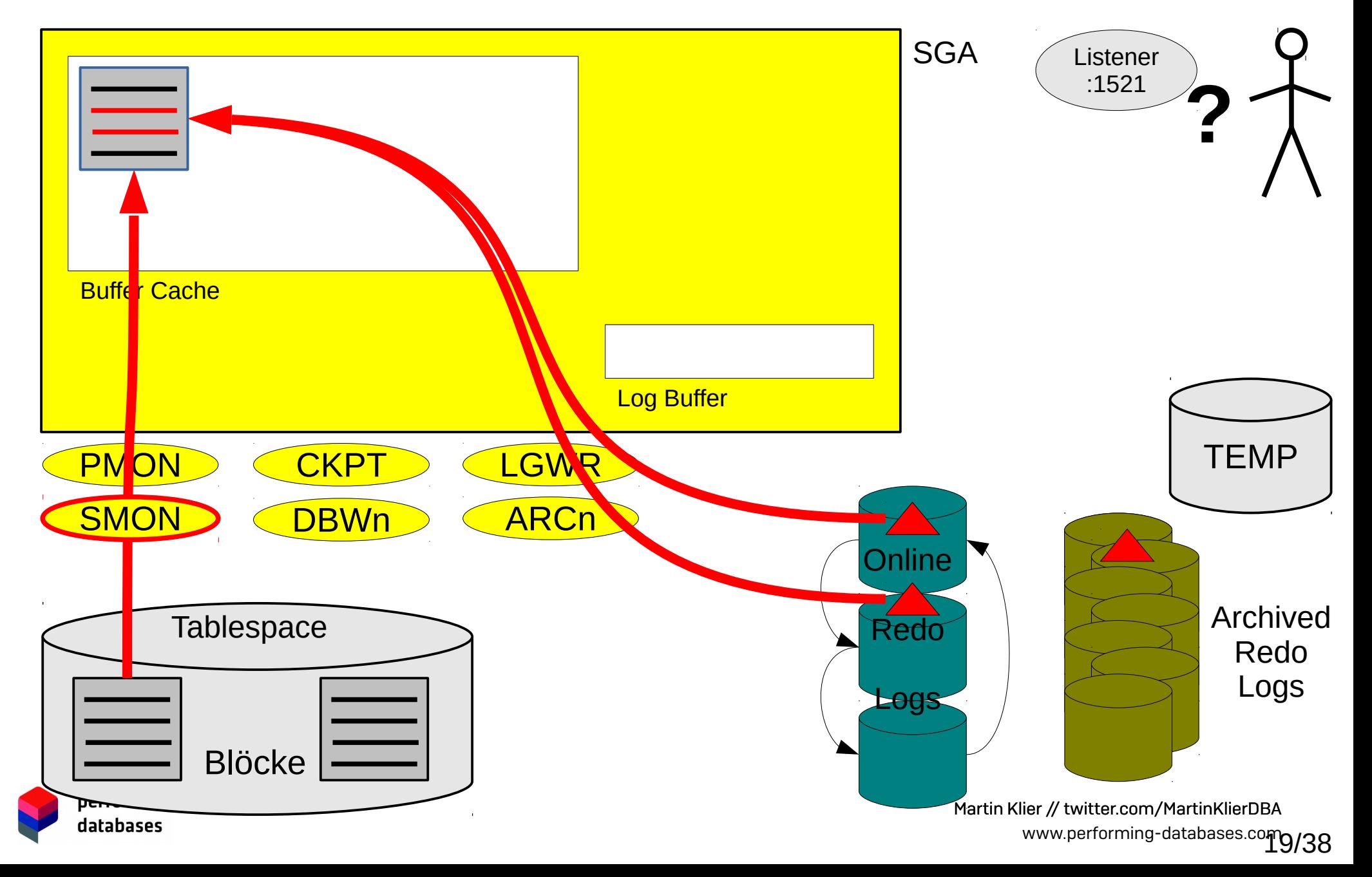

# Detail: Online Redo Logs

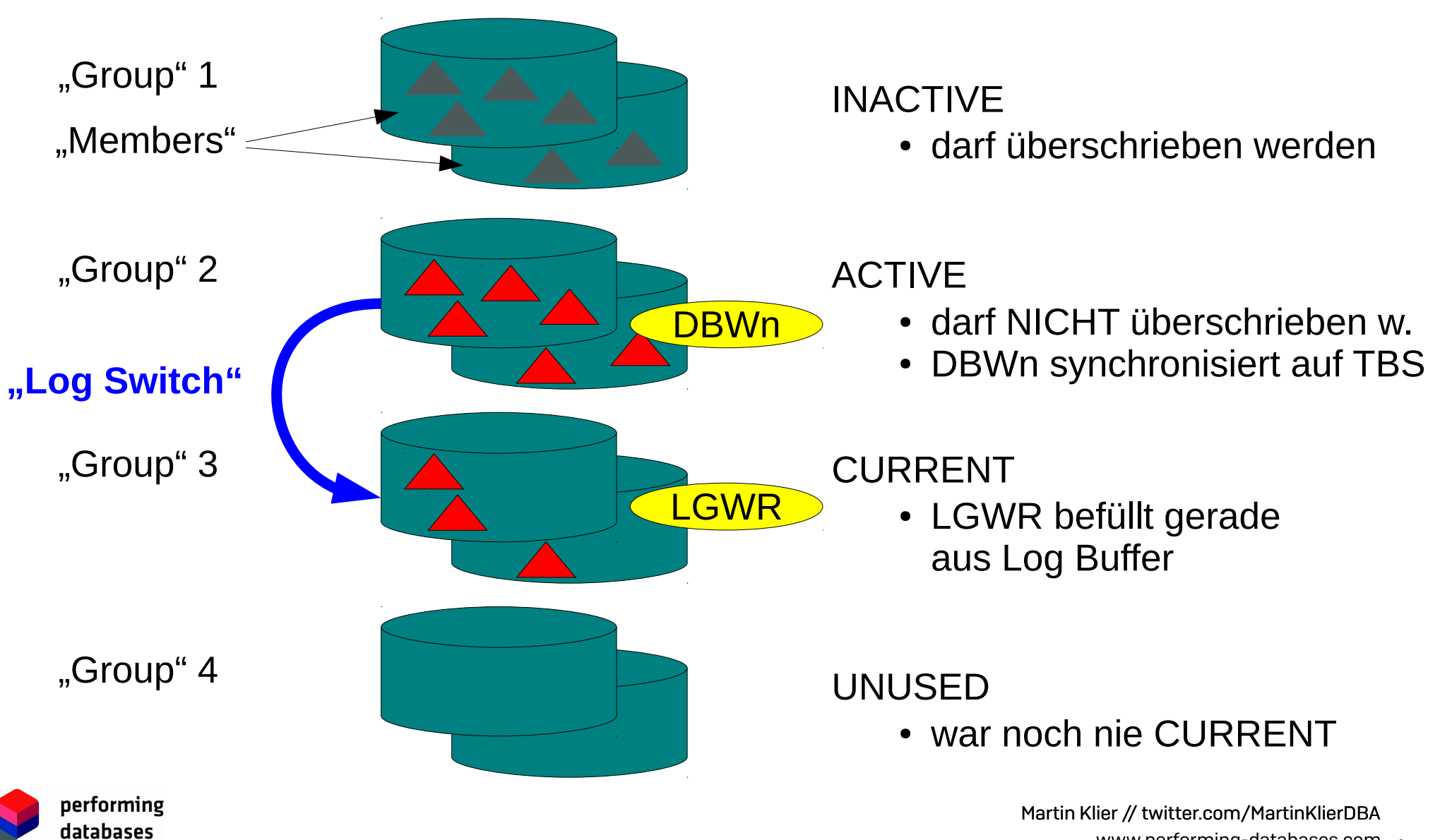

# Log Writer

- Schreibt den Log Buffer ins Online Redo Log
	- bei jedem Commit
	- wenn Log Buffer voll
	- nach spätestens 3 Sekunden
- Laufzeit bestimmt Commit-Zeit

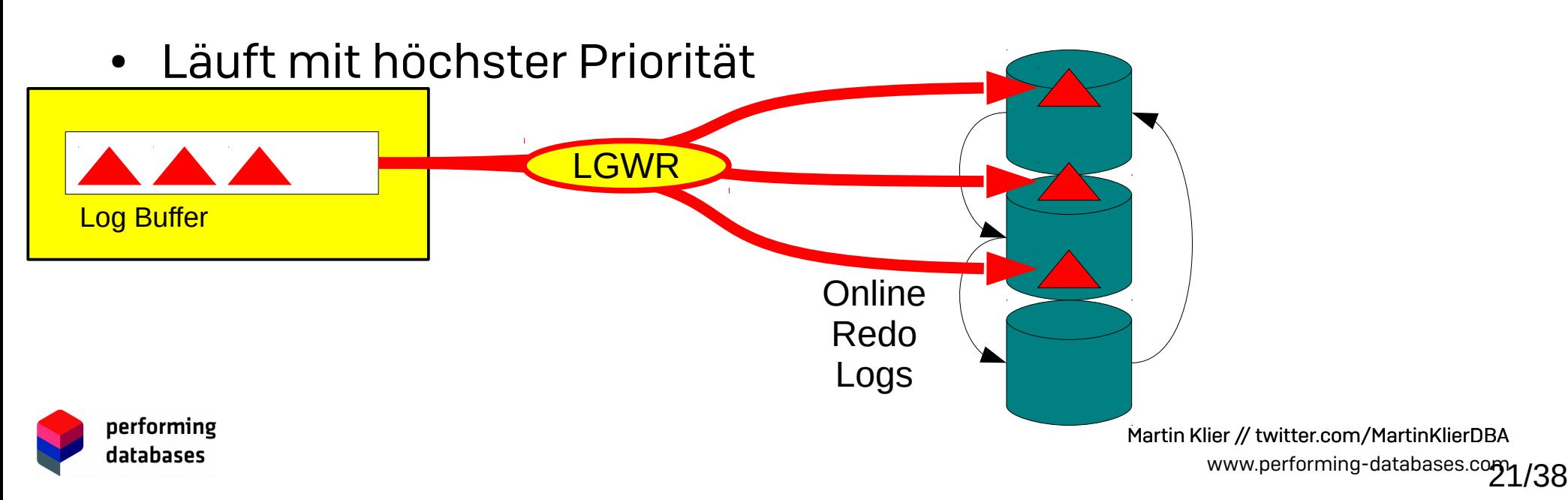

# Online Redo Logs

- dienen der Absicherung des Cache
- müssen aufbewahrt werden so lange DBWn nicht in Tablespace geschrieben hat
- müssen aufbewahrt werden so lange ARCn nicht in Archived Redo Log geschrieben hat

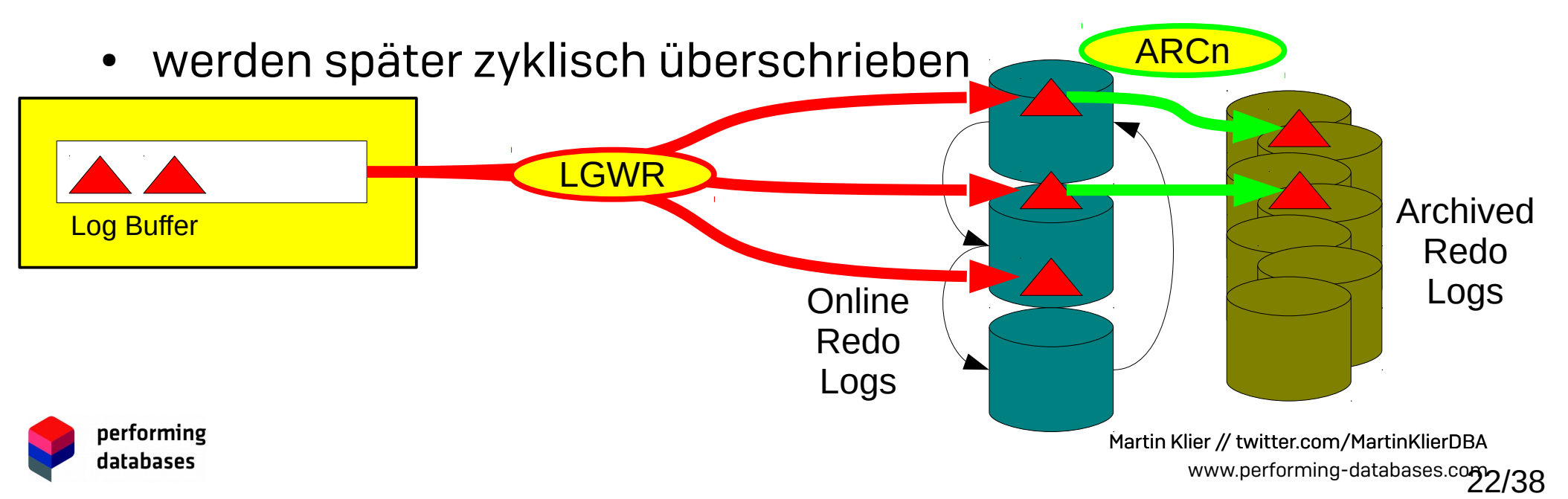

# Archived Redo Logs

- werden pro RL-"Group" vom Archiver (ARCn) erzeugt
	- frühestens: nach Log Switch
	- spätestens: vor Überschreiben Online Redo Log
- dienen dem **Nachfahren von verlorenen Operationen beim Recovery** aus einem Backup
	- Complete Recovery
	- Point-in-Time-Recovery
- werden min, bis zum nächsten Backup aufbewahrt
	- nie überschrieben
	- später gelöscht

performing databases

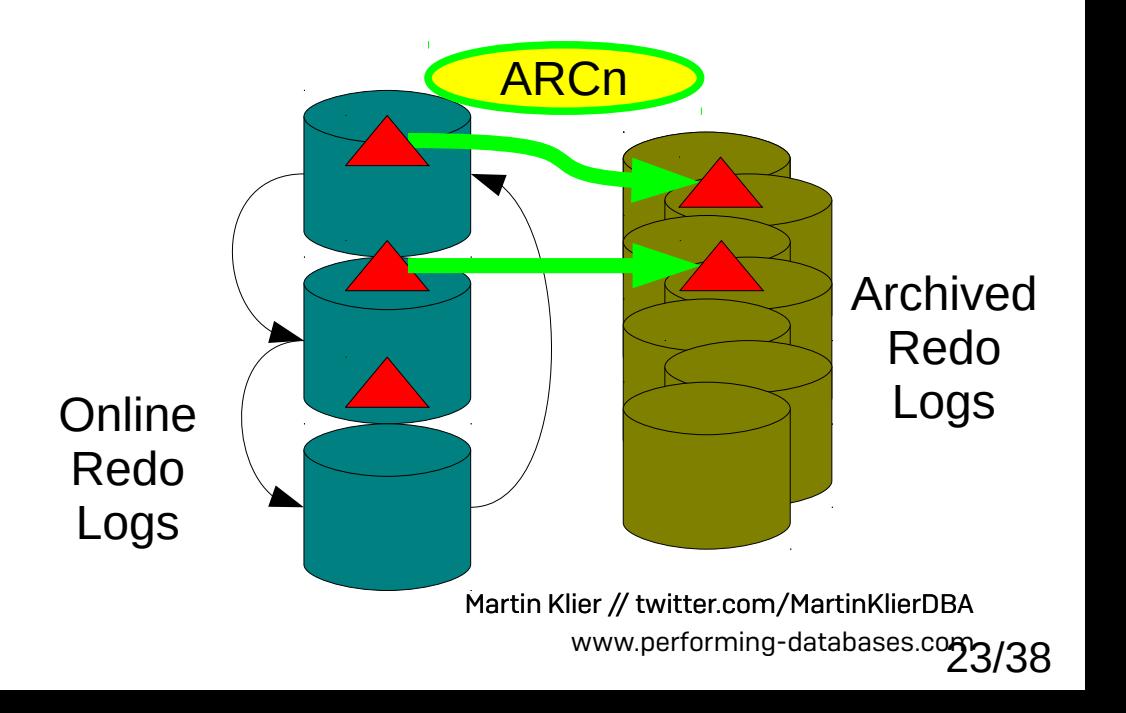

# Das war aber nur die halbe Wahrheit ...

Das benötigte Transaktionsverfahren macht die Sache etwas komplizierter.

Was ist UNDO...?

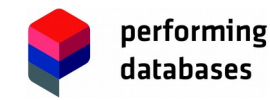

Martin Klier // twitter.com/MartinKlierDBA www.performing-databases.com 24/38

# Undo-Konzept

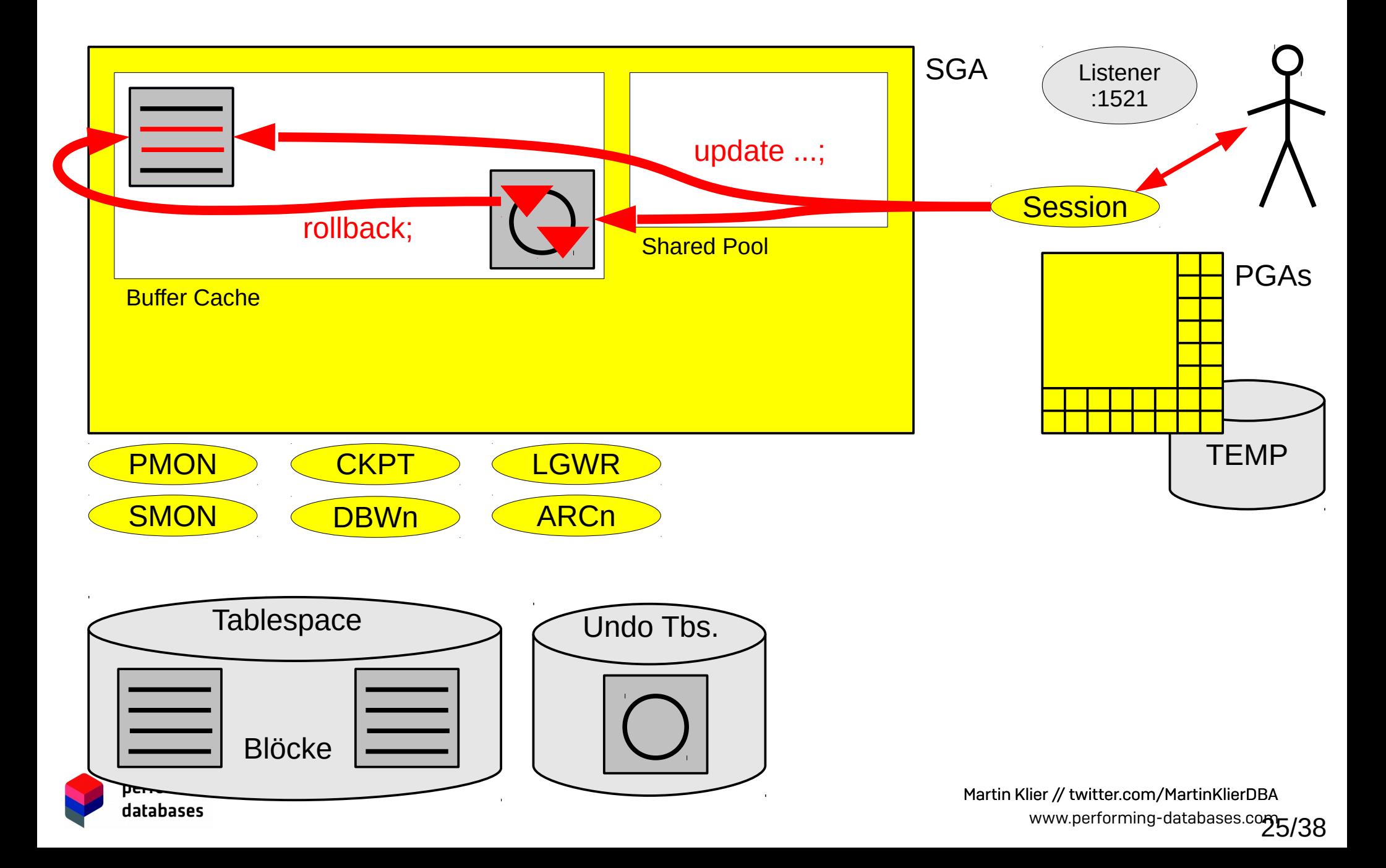

# Undo Records

- dienen dem Zurückrollen von Änderungen
- kein "Undo-"Hintergrundprozess (Session / Job / etc. schreibt selbst)
- werden später überschrieben ("Ringpuffer")
	- frühestens: nach Abschluss der Transaktion
	- meist: nach Ablauf der Undo Retention
	- spätestens: bei Platzbedarf
- weitere Verwendung
	- für konsistentes Lesen (stets)
	- Flashback-Technologien (optional)

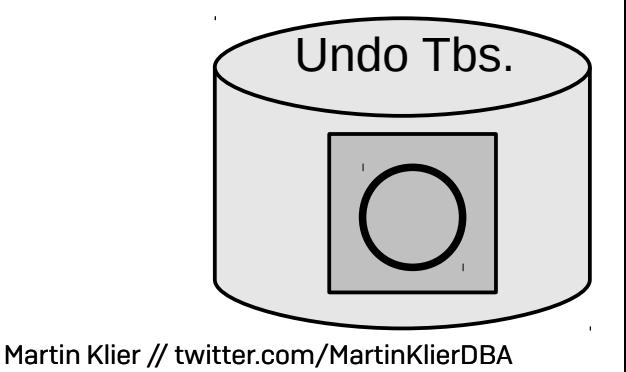

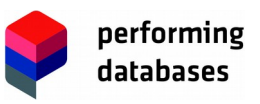

# Undo: Konsistentes Lesen

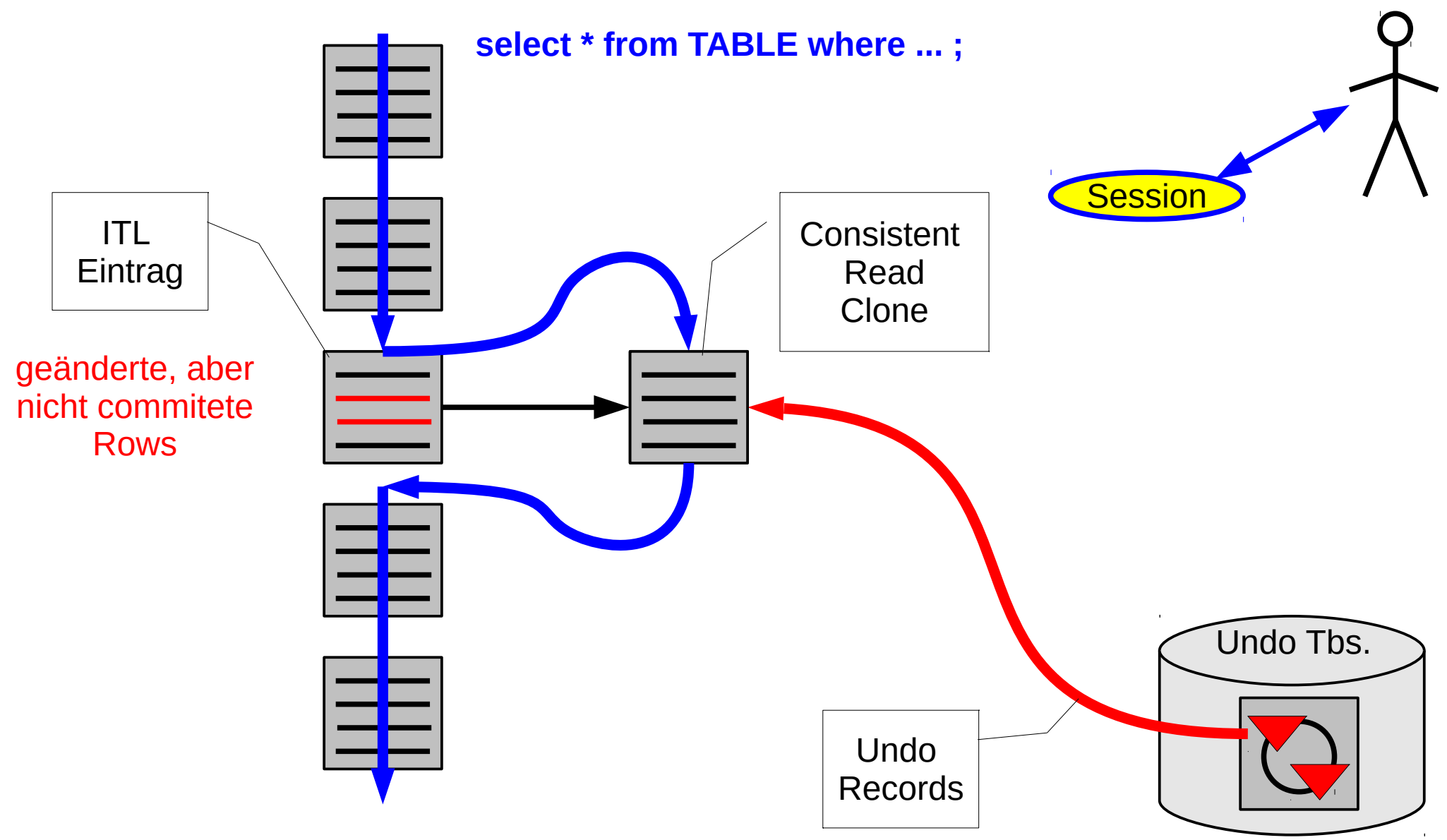

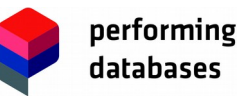

Martin Klier // twitter.com/MartinKlierDBA www.performing-databases.com 27/38

# Daten-Änderung (komplett)

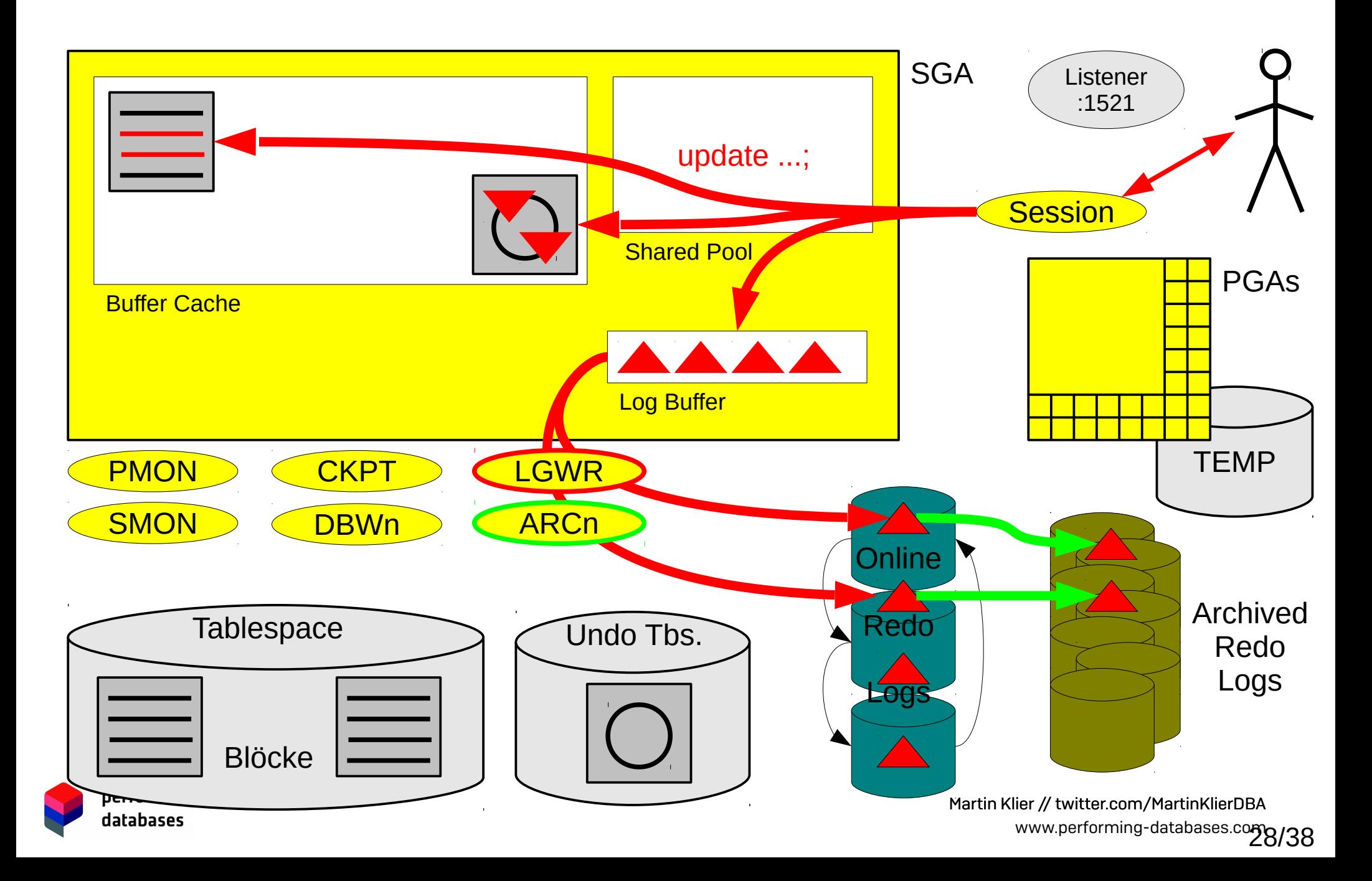

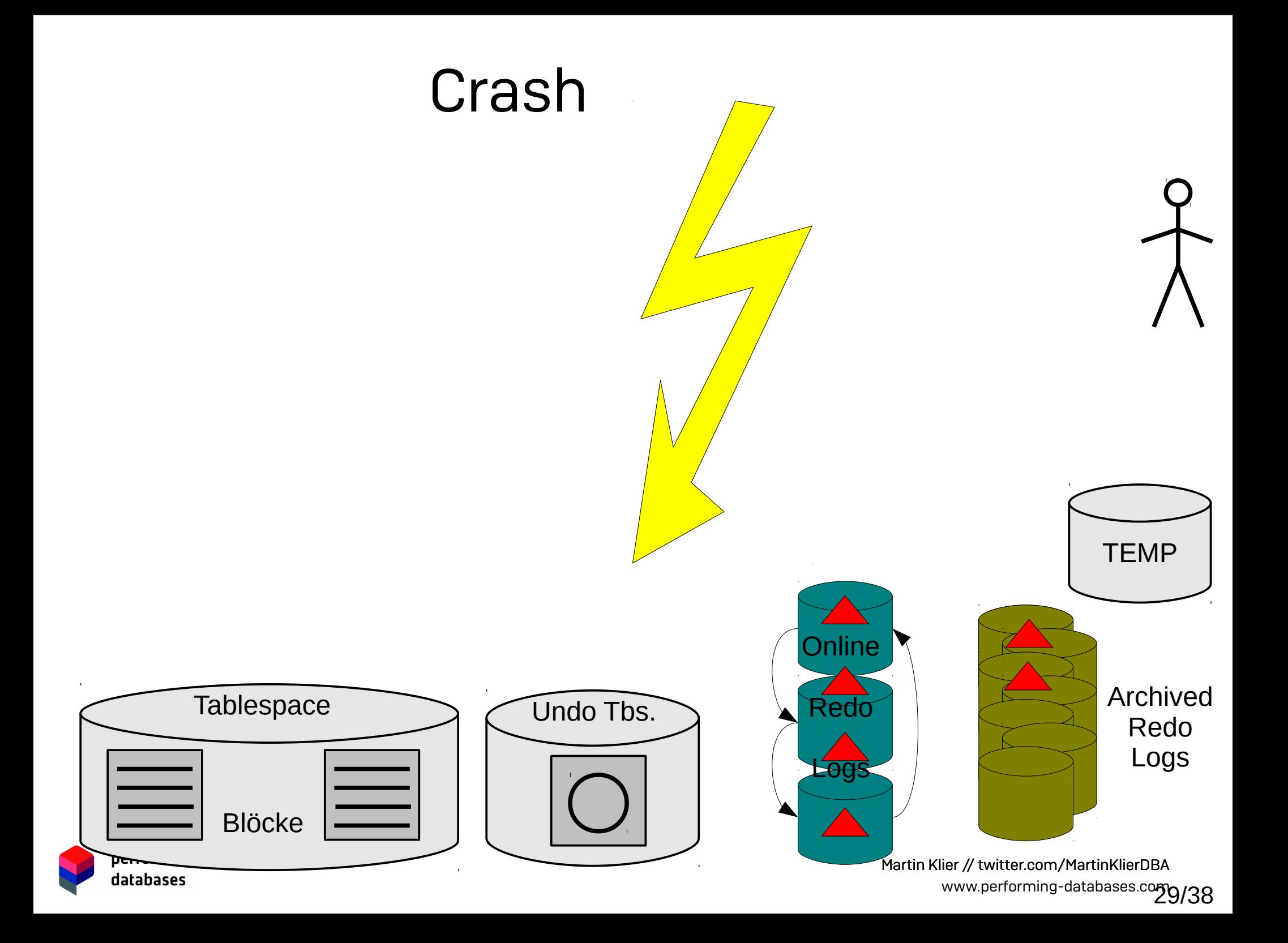

## Crash Recovery

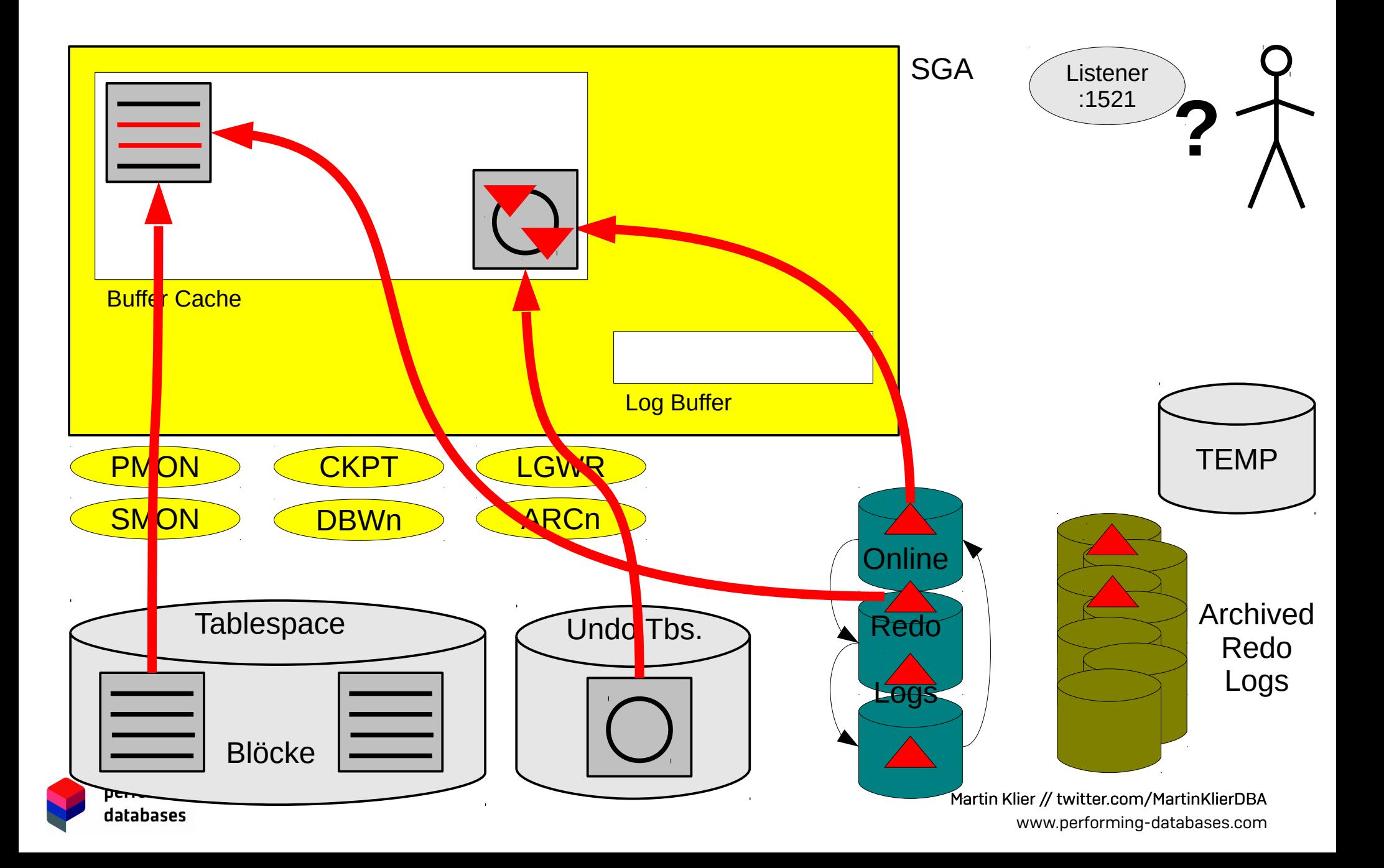

# SMON nach Crash Recovery

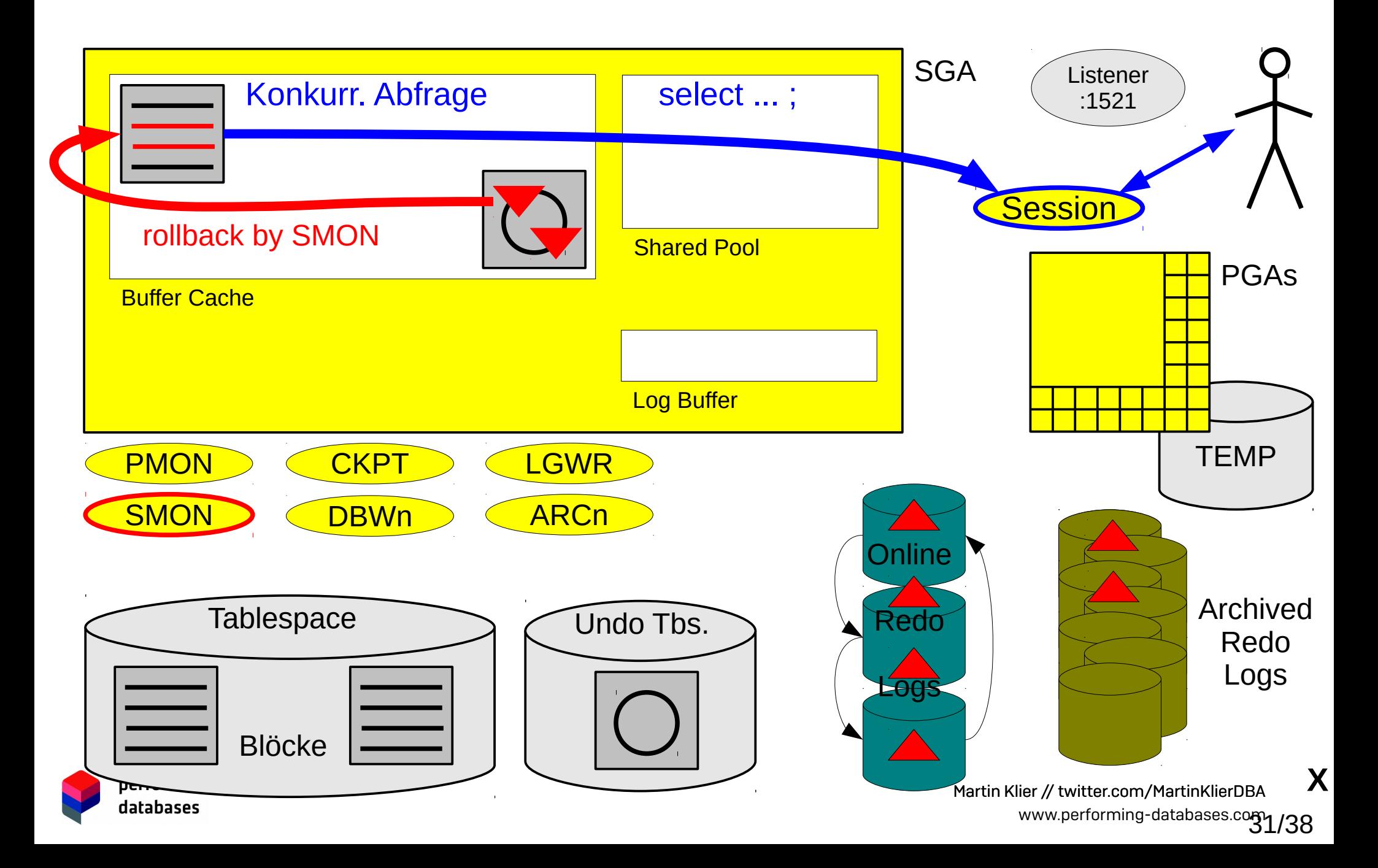

# Architektur 12.1

#### (Oracle Doc)

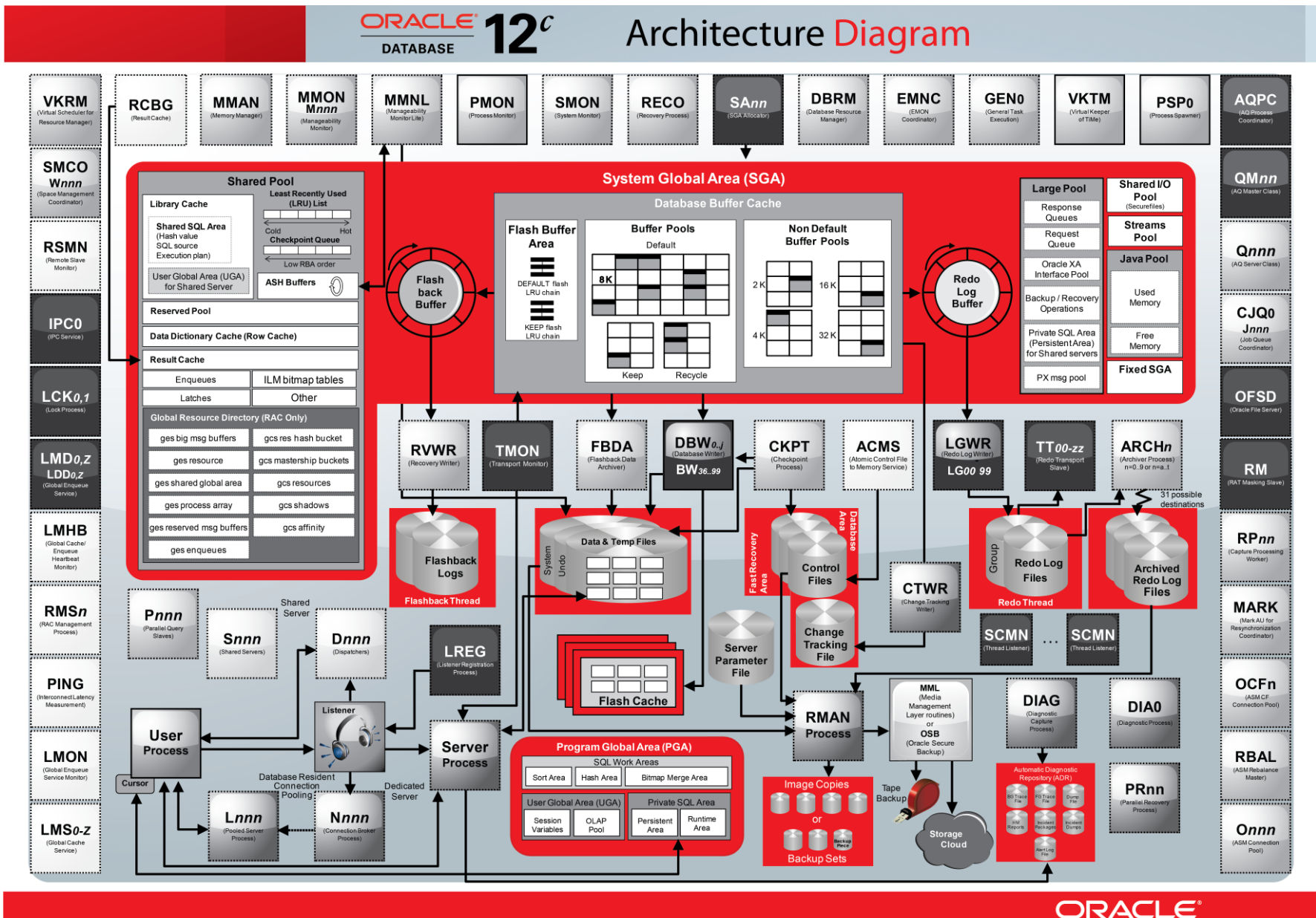

poster/img/Oracle%2012c%20Architecture\_normal.png [http://www.oracle.com/webfolder/technetwork/tutorials/obe/db/12c/r1/poster/OUTPUT\\_poster/img/Oracle%2012c%20Architecture\\_normal.png](http://www.oracle.com/webfolder/technetwork/tutorials/obe/db/12c/r1/poster/OUTPUT_poster/img/Oracle%2012c%20Architecture_normal.png)  $\operatorname{Quell}$  :<br>http://www.oracle.com/webfolder/technetwork/tutorials/obe/db/12c/r1/poster/OUTPUT\_

32 /38

Copyright © 2012, Oracle and/or its affiliates. All rights reserved. Oracle and Java are registered trademarks of Oracle and/or its affiliates. Other names may be trademarks of their respective owners.

### Sperren Irgendwas ist ja immer … :)

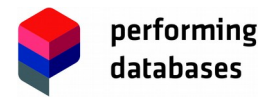

Martin Klier // twitter.com/MartinKlierDBA www.performing-databases.com 33/38

# Sperren

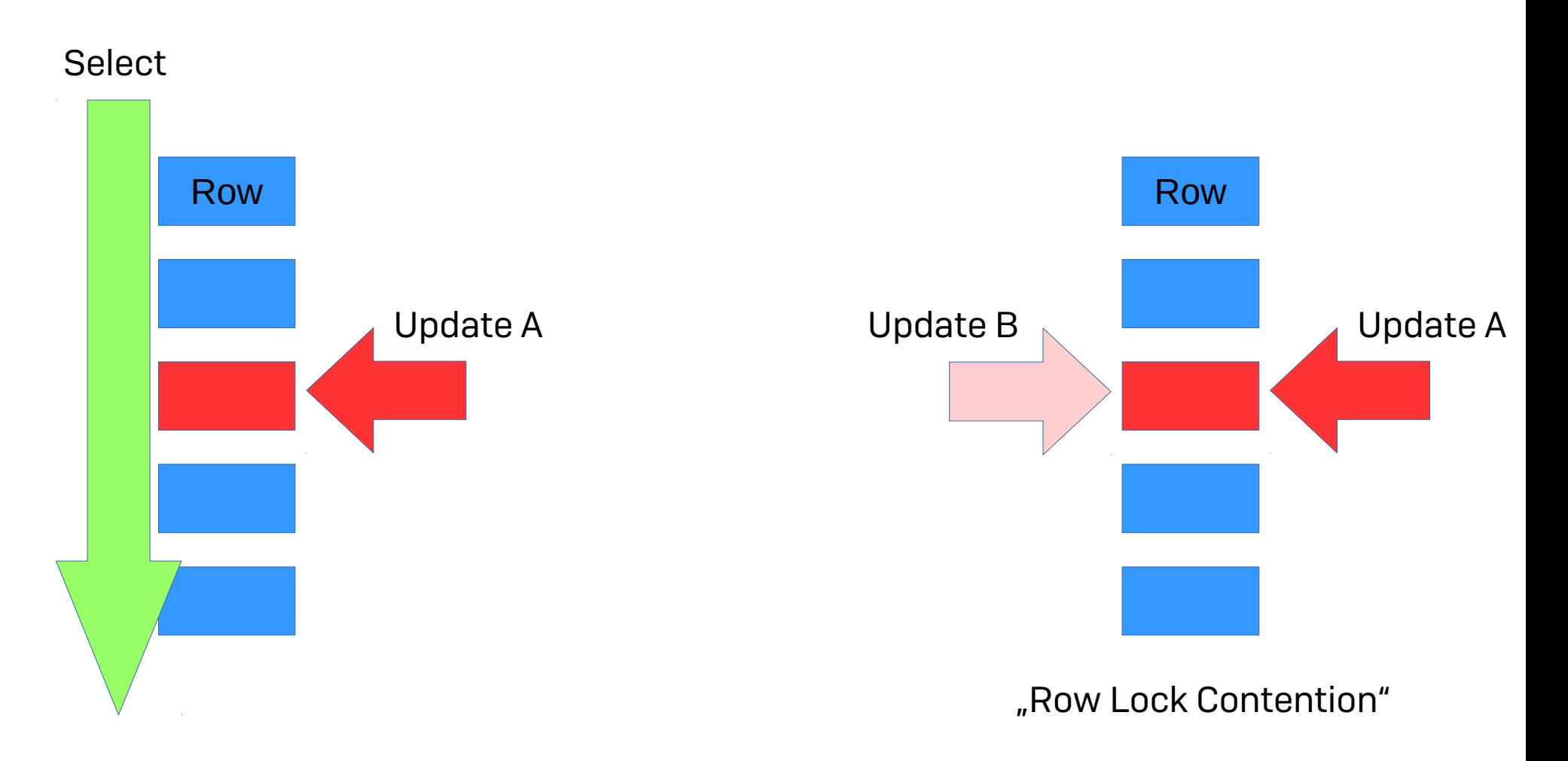

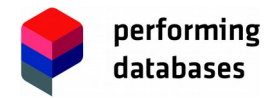

## Sperren

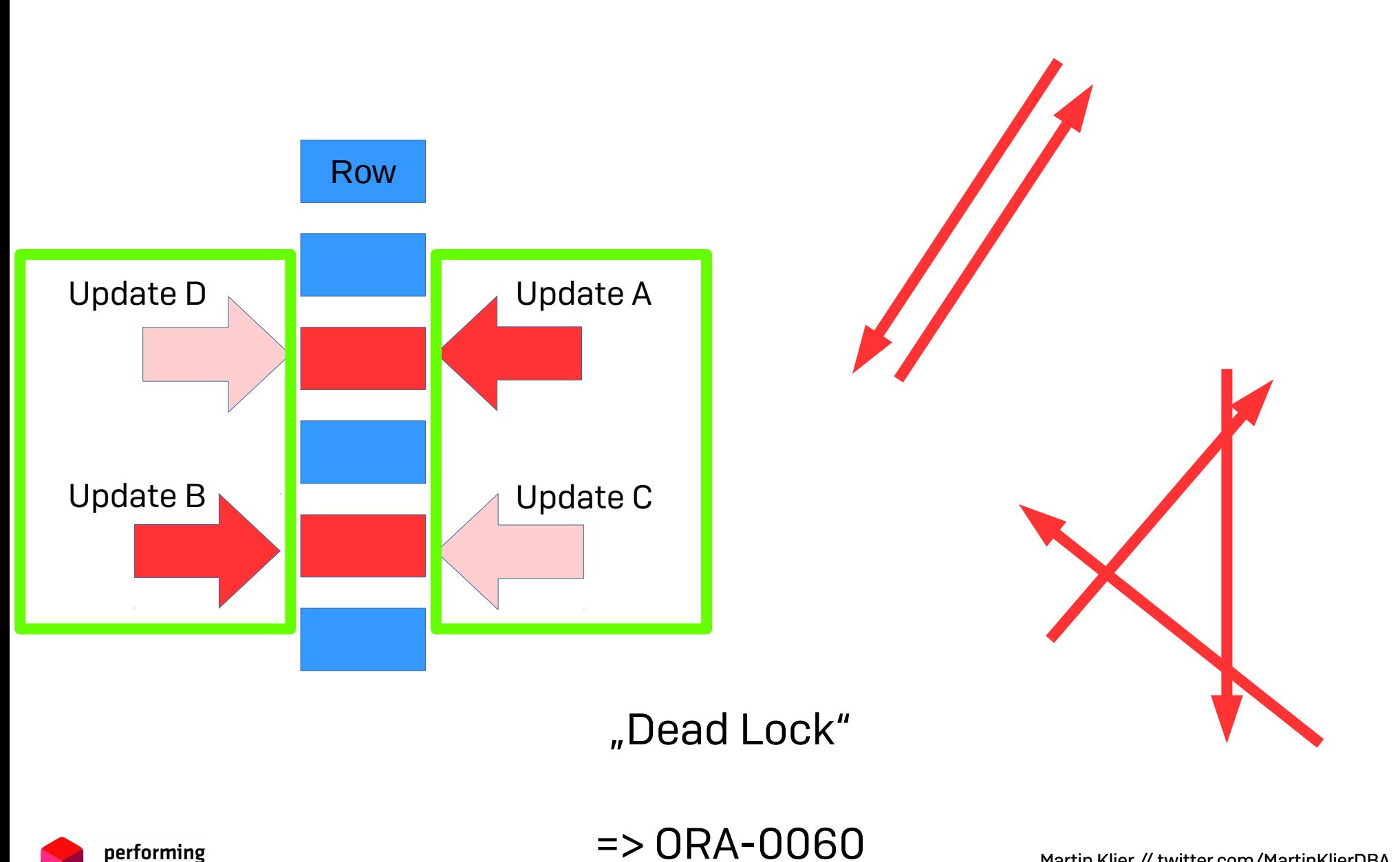

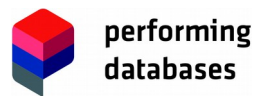

Martin Klier // twitter.com/MartinKlierDBA www.performing-databases.com 35/38

# DANKE!

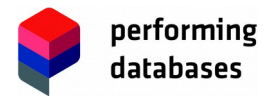

Martin Klier // twitter.com/MartinKlierDBA www.performing-databases.com 36/38

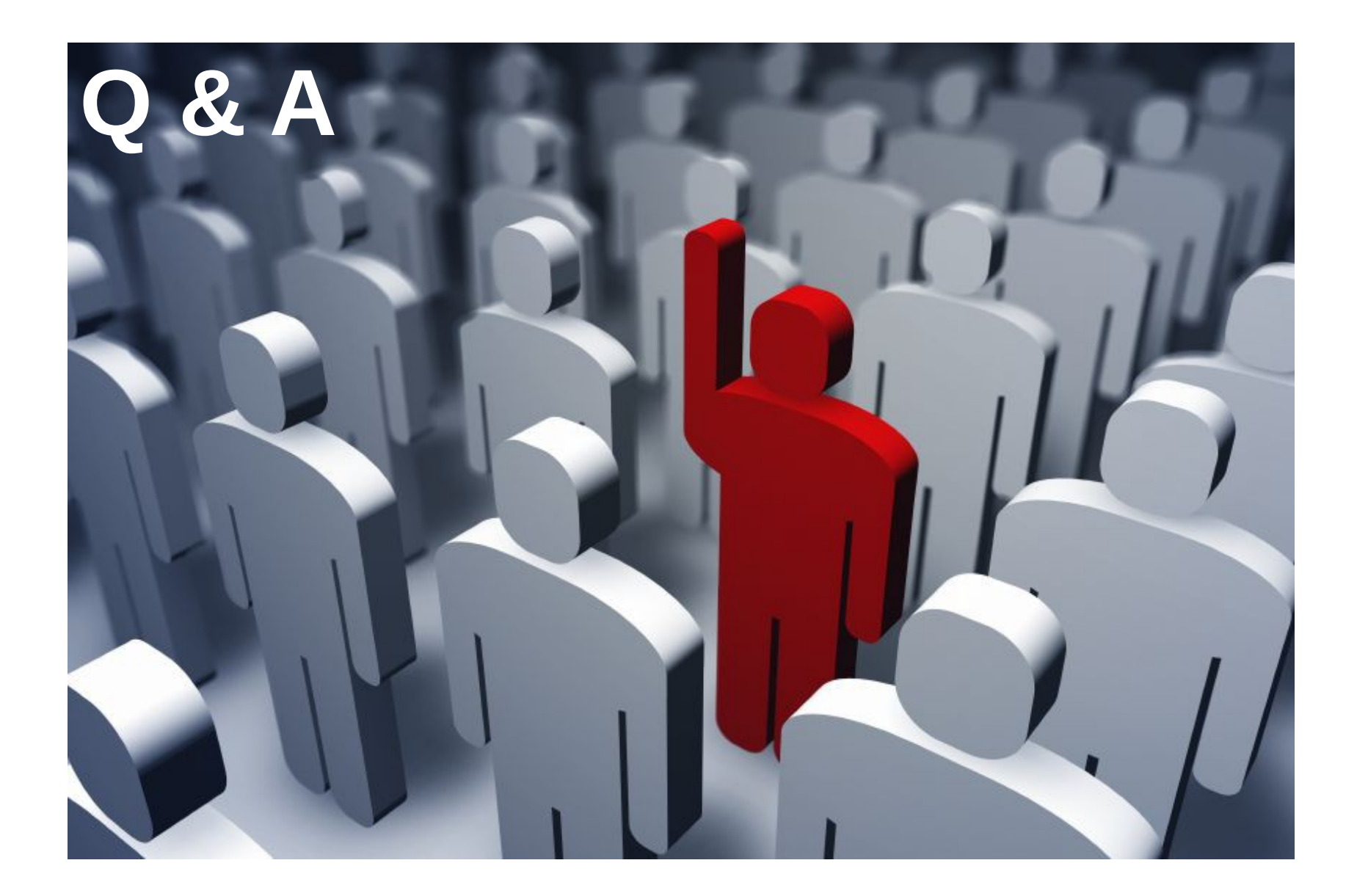

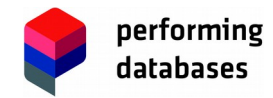

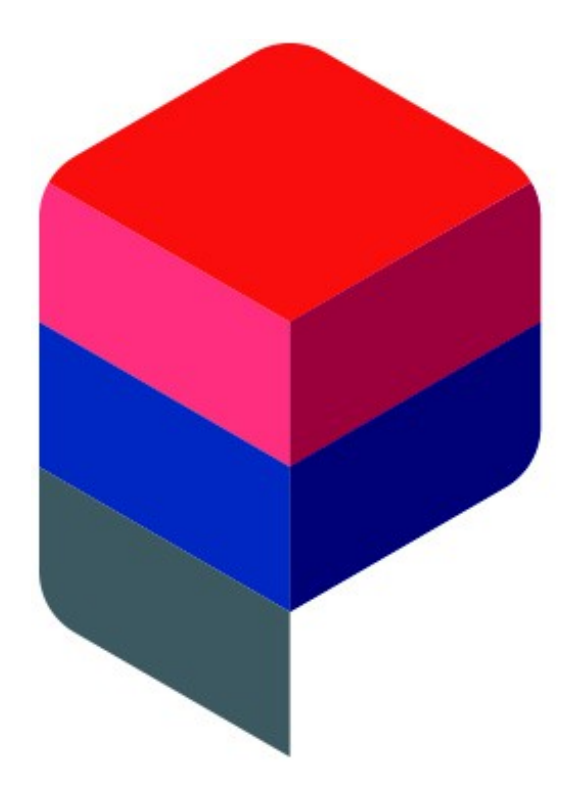

# performing databases